Descreva as principais características dos dados a seguir com o auxílio do R e interprete sucintamente os resultados. Apresente os comandos utilizados.

1. AirPassengers {datasets}: Quantidades mensais de passageiros das companhias aéreas internacionais, de 1949 a 1960.

2. quakes {datasets}: Localização de 1000 eventos sísmicos de magnitude maior ou igual 4 na escala Richter próximos a Fiji desde 1964.

- 3. CompanhiaMB (CoteiaWIKI): Dados pessoais de funcionários da Companhia MB
- 4. Temperatura (CoteiaWIKI): Dados de temperaturas em cidades portuguesas
- 5. Abastecimento1991.csv e Abastecimento2000.csv (CoteiaWIKI): População com abastecimento de água

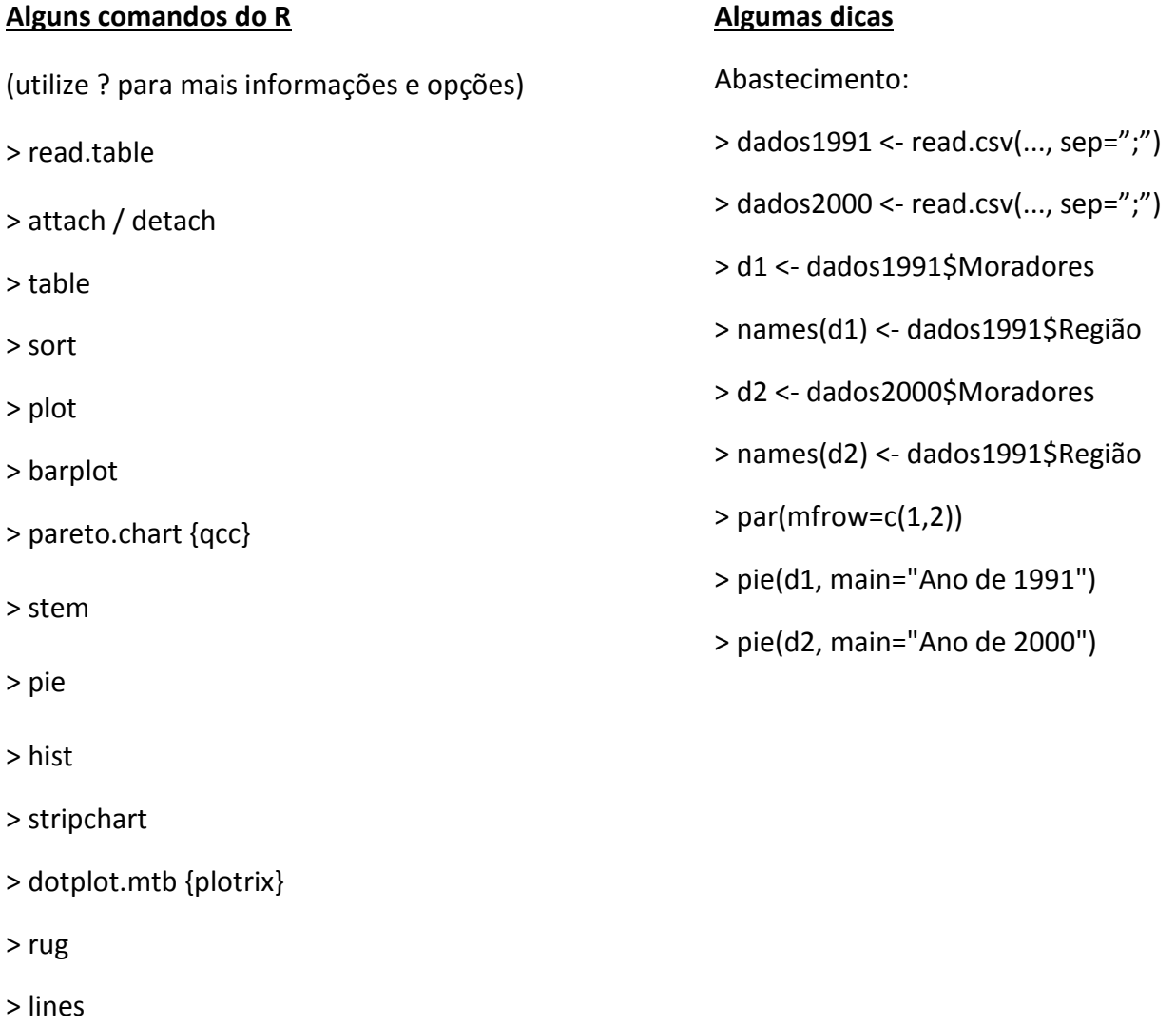